## MSAD No. 75

## **Directions to the Employee Self Service Portal**

- Go to the District's website (link75.org), open the tab "For Staff" and click on the ESS line.
- Log in to lvisions with your username and password

| Login to iVisions                  |
|------------------------------------|
| User Name:                         |
| Password:                          |
| Remember Login                     |
| Forgot My Login?                   |
| Login                              |
| Infinite Visions version: 18.04.18 |

- Your username is your last name and first initial and your temporary password is "Password.123", and then change this to a personal password as prompted.
- Once you login the system will ask you to verify your information.

| Please enter your informatio | n to be authenticated. |
|------------------------------|------------------------|
| Last four Digits of<br>SSN:  |                        |
| Home Zip Code:               |                        |
| Date of Birth:               |                        |
| Register Cancel              |                        |

Enter your date of birth, the last four digits of your social security number, and your home zip code.

Should you forget your password in the future please send a request for a new password to the Technology Help Desk.

## Navigating the Employee Self Service

The **Self Service** menu of ESS provides access to personal information (e.g., profile, documents, HR info) currently on file at the District. You can review and update personal information and perform tasks (e.g., review/accept contract) via the web portal.

| Self Service    | Pay/Ta |
|-----------------|--------|
| Information Cer | nter   |
| Profile         |        |
| Contract Accep  | tance  |
| Documents       |        |
| HR Information  |        |
| User Defined F  | orms   |
|                 |        |

Under profile you will find your name, address, email address, and phone number. All of the information except your name can be changed. To make any change click on the Modify button. You will be required to verify that you are the correct user by entering the last 4 digits of your SSN. Once you have entered the information click submit. Once the changes have been made it will show in the lower half of the screen as changes that are requested. The changes will not show in the upper portion until HR has accepted them.

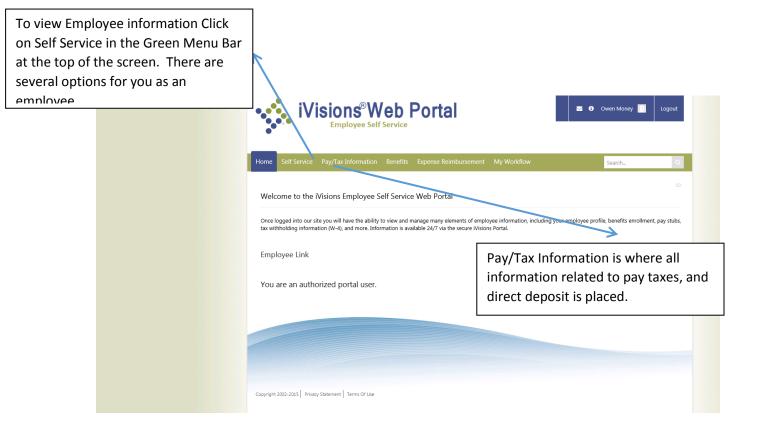

Pay/Tax Information | Employee Pay – this is a view of your pay stub, whether you receive direct deposit or an actual pay check.

|                       | iVisions®We<br>Employee Self Se                                                                                                    |                                                                                                    | 🗃 🖲 Owen Maney | Logaz                                                                                                    |
|-----------------------|----------------------------------------------------------------------------------------------------|----------------------------------------------------------------------------------------------------|----------------|----------------------------------------------------------------------------------------------------|
|                       | tome Self Service Pay/Tax Information B                                                                                                  | Benefits Expense Reimbursement My Workflow                                                                                                    | Search.        | <b>a</b>                                                                                                    |
|                       | Semployee Pay                                                                                                    |                                                                                                    |                | 0                                                                                                    |
| Earnings – 💦          | Capital City School District #1<br>1234 East Main Street<br>PO Box 1234<br>Capital City, IV 12345-1234<br>Pay<br>Amount<br>Money, Owen T | Payroll Earnings<br>Statement<br>Pay Date: 10/11/2015-7-Biweekky E<br>Period<br>Ending: 10/05/2015<br>Deposited funds available on Pay Date.<br>\$1,77                                                                                                    | 12.73          | Employer Paid<br>Benefits – all<br>deductions/benefits<br>the employer is<br>paying on behalf of<br>the employee |
| The positions         | Money, Owen T<br>477 N Stanton Street<br>Carefree, IV 12341                                                                              | NON -<br>NEGOTIABLE                                                                                                    |                | the employee                                                                                                    |
| that you are          |                                                                                                    |                                                                                                    |                |                                                                                                    |
| being paid for        | Earnings<br>Description Rate Reg. Q/T                                                                                                    | Employer Paid                                                                                                    |                |                                                                                                    |
|                       | Employee Deductions<br>Description<br>Direct Deposit Netpay<br>Federal Tax Withholding                                                   | 0.00         \$2,540.04         \$0.00         FXA - Medicare         \$36.83           Gross<br>Pay         FXA - Social Security         \$157.48           V: Classified Retirement         \$175.26           Mmunt         V: Classified Retirement         \$127.00           \$1,712.73         Workers: Comp LOW         \$111.80           Vorkers: Comp COW         \$111.80 | /              |                                                                                                    |
| ←                     | FICA - Medicare<br>FICA - Social Security                                                                                                | \$36.83 Workers Comp TNA \$7.52<br>\$157.48                                                                                                    |                | You can print this earnings                                                                                      |
| Employee              | IV Classified Ratirement<br>IV LTD Classified Retirement                                                                                 | \$175.26<br>\$12.70                                                                                                    | 7              | statement if you would like.                                                                                     |
| Deductio              | IV State Income Tax<br>Unemployment                                                                                                    | \$40.44                                                                                                    |                |                                                                                                    |
|                       |                                                                                                    | Net Pay \$1,712.73                                                                                                    |                |                                                                                                    |
| ns – these<br>are the | Print                                                                                                    | t Earnings Statement                                                                                                    |                |                                                                                                    |
| deduction             |                                                                                                    | Print w/ SSN                                                                                                    |                |                                                                                                    |
| s that the            | Pay Check Calculator                                                                                                    |                                                                                                    |                |                                                                                                    |
| employee              |                                                                                                    |                                                                                                    |                |                                                                                                    |
| is paying             |                                                                                                    |                                                                                                    |                |                                                                                                    |
| for                   |                                                                                                    |                                                                                                    |                |                                                                                                    |
|                       |                                                                                                    |                                                                                                    |                |                                                                                                    |
|                       |                                                                                                    |                                                                                                    |                |                                                                                                    |

Pay/Tax Information | Calendar Year Pay History – this shows the calendar year total pay information

| Capital City Sch<br>1234 East Main<br>PO Box 1234<br>Capital City, IV                                                                                      | nool Distr               |          |         |            |                                                                        |                                                                                 |                                                            |                                                      |
|----------------------------------------------------------------------------------------------------|--------------------------|----------|---------|------------|------------------------------------------------------------------------|---------------------------------------------------------------------------------|------------------------------------------------------------|------------------------------------------------------|
| PO Box 1234                                                                                                    |                          | ict #1   |         |            | Calenda<br>Statem                                                      |                                                                                 | Earnings                                                   |                                                      |
| Capital City, IV                                                                                                    |                          |          |         |            |                                                                        |                                                                                 |                                                            |                                                      |
| Money, Owen<br>477 N Stanton                                                                                                    | Γ.                       |          |         |            | As of: 1                                                               | 0/11/201                                                                        | 5                                                          |                                                      |
| Carefree, IV 12                                                                                                    |                          |          |         |            |                                                                        |                                                                                 |                                                            |                                                      |
| Earnings                                                                                                    |                          |          |         |            | -                                                                      | Employe                                                                         | Paid                                                       |                                                      |
| Description                                                                                                    | Rate                     | Reg. Hrs | O/T Hrs | Reg. Pay   | O/T Pay                                                                | Benefits                                                                        |                                                            | Amount                                               |
| Director Finance                                                                                                    | \$0.00                   | 0.00     | 0.00    | \$2,540.04 | 4 \$0.00                                                               | Desc                                                                            | ription                                                    | Amount                                               |
| Director Finance                                                                                                    |                          |          |         |            |                                                                        | TICA MARKS                                                                      |                                                            | 6147.70                                              |
| Director Finance                                                                                                    | \$31.75                  | 240.00   |         | \$7,620.12 |                                                                        | FICA - Medic                                                                    |                                                            | \$147.32                                             |
|                                                                                                    | \$31.75                  | 240.00   |         |            | 2 \$0.00<br>0,160.16                                                   | FICA - Social                                                                   | Security                                                   | \$629.92                                             |
| Director Finance                                                                                                    | 4-2                      | 240.00   |         |            |                                                                        | FICA - Social<br>IV Classified I                                                | Security<br>Retirement                                     | \$629.92<br>\$701.04                                 |
| Director Finance                                                                                                    | 4-2                      |          |         |            |                                                                        | FICA - Social<br>IV Classified I<br>IV LTD Classif                              | Security<br>Retirement<br>fied Retirement                  | \$629.92<br>\$701.04<br>\$50.80                      |
| Director Finance                                                                                                    | ctions                   |          |         |            | 0,160.16                                                               | FICA - Social<br>IV Classified I<br>IV LTD Classif<br>Unemployme                | Security<br>Retirement<br>fied Retirement<br>ent           | \$629.92<br>\$701.04                                 |
| Director Finance                                                                                                    | <b>ctions</b><br>Descrip |          |         |            | 0,160.16                                                               | FICA - Social<br>IV Classified I<br>IV LTD Classif<br>Unemployme<br>Workers Com | Security<br>Retirement<br>fied Retirement<br>ent<br>up LOW | \$629.92<br>\$701.04<br>\$50.80<br>\$1.00<br>\$44.72 |
| Director Finance                                                                                                    | <b>ctions</b><br>Descrip |          |         |            | 0,160.16<br>Amount<br>\$6,720.45                                       | FICA - Social<br>IV Classified I<br>IV LTD Classif<br>Unemployme                | Security<br>Retirement<br>fied Retirement<br>ent<br>up LOW | \$629.92<br>\$701.04<br>\$50.80<br>\$1.00            |
| Director Finance<br>Employee Dedu<br>Direct Deposit Netpay<br>Federal Tax Withholdir                                                                       | <b>ctions</b><br>Descrip |          |         |            | 0,160.16<br>Amount<br>\$6,720.45<br>\$1,736.02                         | FICA - Social<br>IV Classified I<br>IV LTD Classif<br>Unemployme<br>Workers Com | Security<br>Retirement<br>fied Retirement<br>ent<br>up LOW | \$629.92<br>\$701.04<br>\$50.80<br>\$1.00<br>\$44.72 |
| Director Finance Employee Dedu Direct Deposit Netpay Federal Tax Withholdin FICA - Medicare FICA - Social Security                                         | Descrip                  |          |         |            | Amount<br>\$6,720.45<br>\$1,736.02<br>\$147.32                         | FICA - Social<br>IV Classified I<br>IV LTD Classif<br>Unemployme<br>Workers Com | Security<br>Retirement<br>fied Retirement<br>ent<br>up LOW | \$629.92<br>\$701.04<br>\$50.80<br>\$1.00<br>\$44.72 |
| Director Finance<br>Employee Dedu<br>Direct Deposit Netpay<br>Federal Tax Withholdin<br>RCA - Medicare<br>RCA - Social Security<br>IV Classified Retiremen | ctions<br>Descrip        |          |         |            | Amount<br>\$6,720.45<br>\$1,736.02<br>\$147.32<br>\$629.92             | FICA - Social<br>IV Classified I<br>IV LTD Classif<br>Unemployme<br>Workers Com | Security<br>Retirement<br>fied Retirement<br>ent<br>up LOW | \$629.92<br>\$701.04<br>\$50.80<br>\$1.00<br>\$44.72 |
| Director Finance Employee Dedu Direct Deposit Netpay Federal Tax Withholdin FICA - Medicare                                                                | ctions<br>Descrip        |          |         |            | Amount<br>\$6,720.45<br>\$1,736.02<br>\$147.32<br>\$629.92<br>\$701.04 | FICA - Social<br>IV Classified I<br>IV LTD Classif<br>Unemployme<br>Workers Com | Security<br>Retirement<br>fied Retirement<br>ent<br>up LOW | \$629.92<br>\$701.04<br>\$50.80<br>\$1.00<br>\$44.72 |

ک

## Pay/Tax Information | Employee W-2

| Self Service P       | Pay/Tax Information            | n Benefits Expense                                                                                                    | e Reimbursement                                                                                                   | My Workflow                                                                                                    |                                                                   | Search |  |
|----------------------|--------------------------------|----------------------------------------------------------------------------------------------------|----------------------------------------------------------------------------------------------------|----------------------------------------------------------------------------------------------------|-------------------------------------------------------------------|--------|--|
| mployee W2           |                                |                                                                                                    |                                                                                                    |                                                                                                    |                                                                   |        |  |
|                      |                                | Click here for yo                                                                                                    | ur W2 Wage                                                                                                    | s and Tax Stater                                                                                                    | nent                                                              |        |  |
|                      | circu<br>r<br>wit<br>ac<br>Hum | ool District #1 do<br>consult with you<br>imstances. Capital<br>esponsibility or lia<br>hholding forms pri<br>tual outcome. If you<br>an Resources reprove<br>must be instal | tax advisor to i<br>City School D<br>bility for decision<br>ocess, as nume<br>bu have specific<br>esentative. Add | review your partic<br>istrict #1 does no<br>ons based on use<br>rous factors can a<br>questions , conta<br>obe Acrobat Read | ular<br>t assume<br>of the<br>ffect the<br>ct your<br>er 7.0.7 or |        |  |
|                      |                                |                                                                                                    |                                                                                                    |                                                                                                    |                                                                   |        |  |
|                      |                                |                                                                                                    |                                                                                                    |                                                                                                    |                                                                   |        |  |
|                      |                                |                                                                                                    |                                                                                                    |                                                                                                    |                                                                   |        |  |
| 2002-2015 Privacy St | tatement Terms Of Use          |                                                                                                    |                                                                                                    |                                                                                                    |                                                                   |        |  |
| 2002-2015 Privacy St | latement Terms Of Use          |                                                                                                    |                                                                                                    |                                                                                                    |                                                                   |        |  |
| 2002-2015 Privacy St | latement   Terms Of Use        |                                                                                                    |                                                                                                    |                                                                                                    |                                                                   |        |  |
| 2002-2015 Privacy St | latement   Terms Of Use        |                                                                                                    |                                                                                                    |                                                                                                    |                                                                   |        |  |
| 2002-2015 Privacy St | Laterment Terms Of Use         |                                                                                                    |                                                                                                    |                                                                                                    |                                                                   |        |  |
| 002-2015 Privacy St  | atement Terms Of Use           |                                                                                                    |                                                                                                    |                                                                                                    |                                                                   |        |  |

Pay/Tax Information | Employee Tax Forms – an employee is able to view the Federal W-4 and any state specific Tax Withholding forms required. Here you can change your withholding electronically.

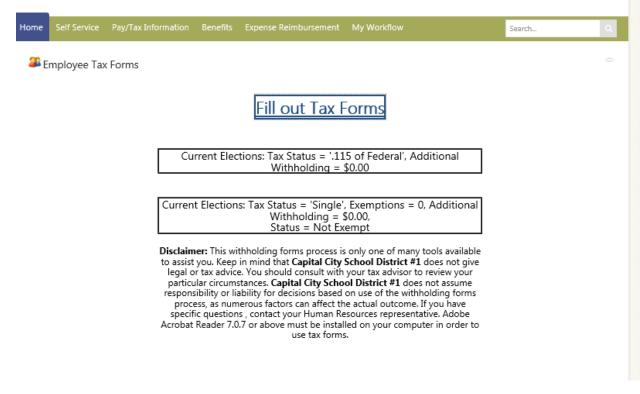

Changing Tax information will be run through a wizard depending on the option picked here.

| Employee Withholding Resource Center                                                                                                    |
|----------------------------------------------------------------------------------------------------|
| Welcome Owen Money!<br>The assistant can guide you to the correct forms. You can also choose which forms you would like to fill out if you're certain.                      |
| Submitted forms will be reviewed by your Human Resources Department and uploaded to Employee Documents in Misions.                                                          |
| Tip: On the form submission page you may print your forms by using the browsers print function (Ctrl + P in Windows, Cmd Shift P in OSX) and selecting the Portrait layout. |
| Guide me       Let me choose       * Sign out         Please select which sections you would like to complete:                                                              |
|                                                                                                    |
| Federal                                                                                                    |
| Help me determine which withholding forms apply to me     I want to skip this section                                                                                       |
| O i waik to skip tills section                                                                                                    |
|                                                                                                    |
|                                                                                                    |

Once you complete the survey the form will allow you to review the information.